# CPCPOWER, GBCPC

**cPC** cpc-power.com[/gamebasecpc/index.php](https://www.cpc-power.com/gamebasecpc/index.php?page=instal)

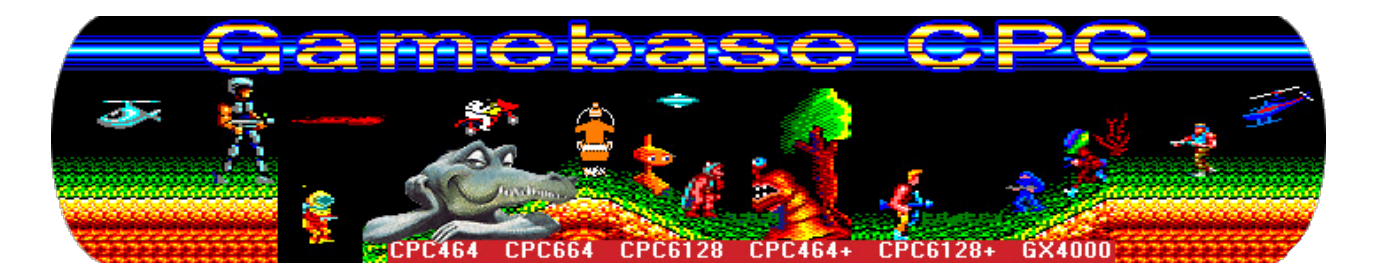

Installation

#### **PROGRAMMES REQUIS POUR FAIRE FONCTIONNER GAMEBASE CPC**

- Adobe Acrobat Reader. Le logiciel est disponible librement sur https://acrobat.adobe.com/us/en/acrobat/pdf-reader.html#

## **NOUVELLE INSTALLATION DE GBCPC:**

- Lancez "gamebase-setup-v1.3-full.exe"
- décompressez "GBCPC V33 Full.RAR" dans le répertoire Gamebase.
- Allez dans votre répertoire Gamebase
- Lancez gamebase.exe
- Choisir Amstrad CPC
- voilà, j'espère que ça vous plaira !

## **Toutes les informations relatives à GBCPC sont dans le fichier README\_FR.txt.**

## **REQUIRED SOFTWARE TO RUN GAMEBASE CPC**

- Adobe Acrobat Reader. It can be downloaded for free at https://acrobat.adobe.com/us/en/acrobat/pdf-reader.html#

#### **NEW GBCPC INSTALL:**

- Run "gamebase-setup-v1.3-full.exe"
- Unpack "GBCPC V33 Full.RAR" in your Gamebase directory.
- Go to your Gamebase directory
- Launch gamebase.exe
- Select Amstrad CPC
- You're ready to go, enjoy!

**You can find more information on GBCPC in the REAMDE\_EN.txt file.**

**CPC-POWER/GBCPC**, projet créé et maintenu par Loïc DANEELS.

programmation par Kukulcan © 2007-2020 tous droits réservés. *Reproduction sans autorisation interdite. Tous les titres utilisées appartiennent à leurs propriétaires respectifs.*